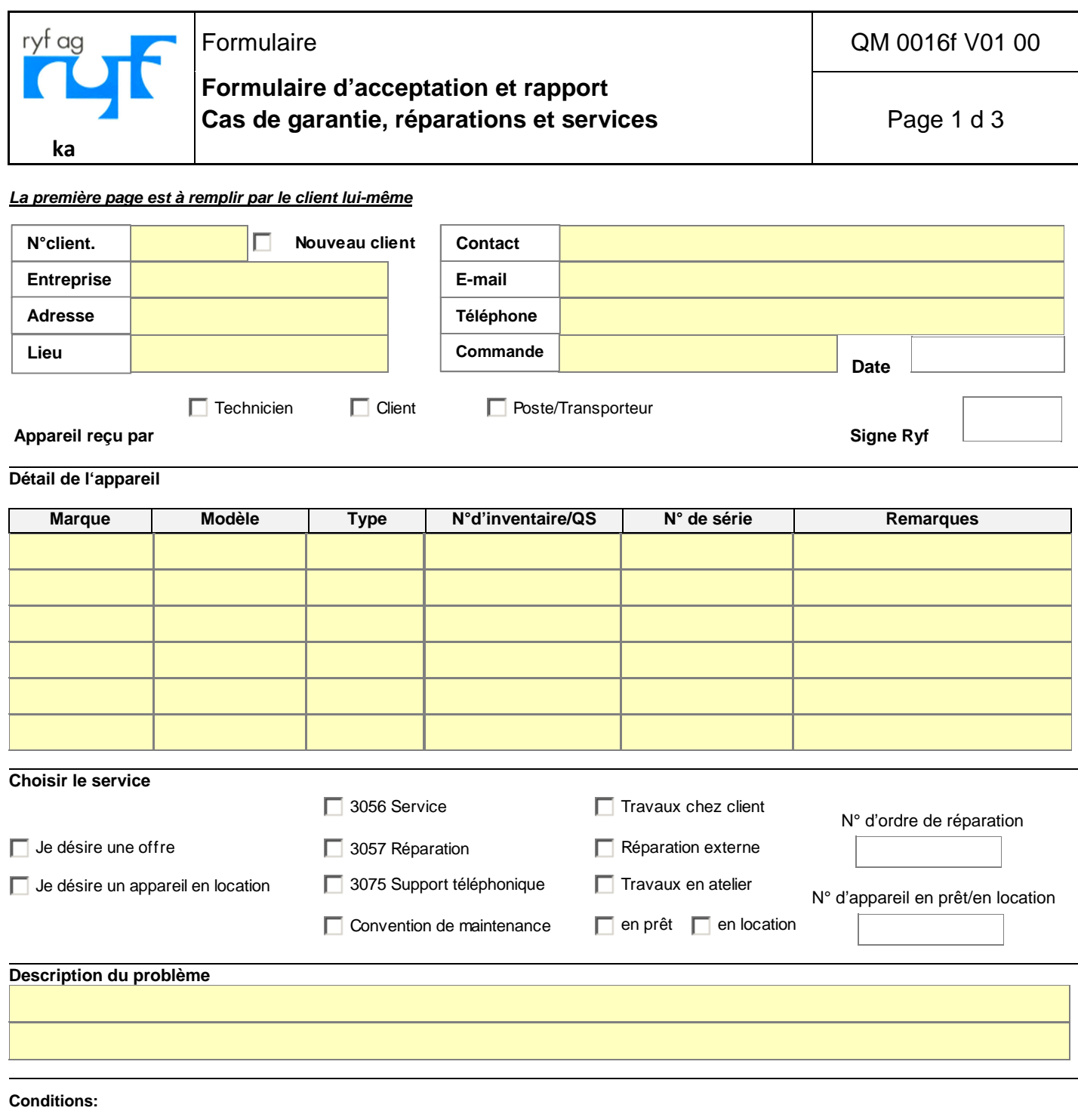

- I. Le tarif de réception pour des éclairage est de CHF 90.— hors taxes, pour tous les autres appareils CHF 150.— hors taxes. Attention: Ce montant sera facturé également si le matériel n'est pas en panne (changement d'ampoule, mauvaise utilisation etc.).
- II. En cas de réparations/services urgents qui doivent être effectués entre 24 heures, une surtaxe express de
- CHF 90.— hors taxes pour éclairages et CHF 150.— hors taxes pour tous les autres appareils s'élèvera.
- III. Les réparations/services d'un montant inférieur à CHF 300.— hors taxes sont effectuées sans devis.
- Pour les réparations d'un montant supérieur à CHF 300.— hors taxes, un devis sera envoyé.
- IV. Si le devis n'est pas accepté, le matériel sera retourné dans le même état et le tarif de réception de CHF 90.— respectivement CHF 150. hors taxes sera facturé (couverture de nos frais de réception, diagnostic de panne, établissement du devis, réexpédition, frais administratifs. D'autres coûts/frais supplémentaires, p.e. pour la transmission de l'appareil au fournisseur, seront facturés séparément.). V. Une réparation ne sera pas réalisée si l'état général de l'équipement ne le justifie pas (ancienneté, pièces non disponibles, coût supérieur à la
- valeur du matériel etc.).Si le client n'est pas d'accord avec ces conditions, l'appareil peut être repris dans l'état non traité.

VI. Le tarif par heure pour le support téléphonique hors garantie s'élève à CHF 168.00 et sera calculé d'un quart d'heure. VII.

Nom, e-mail, n° de téléphone de votre informaticien:

Oui, Team -Viewer demandé par le client

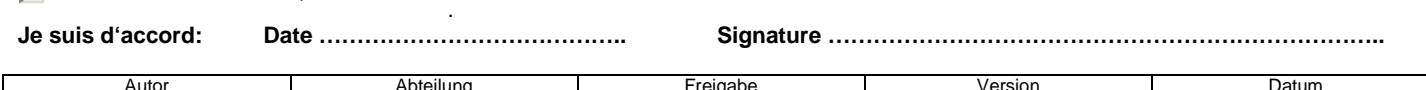

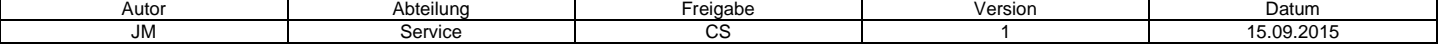

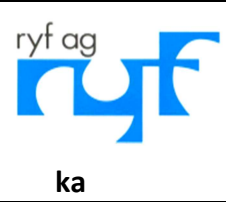

Formulaire **National Community Community** CM 0016f V01 00

 **Formulaire d'acceptation et rapport**  Cas de garantie, réparations et services **Page 2 d 3** 

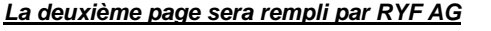

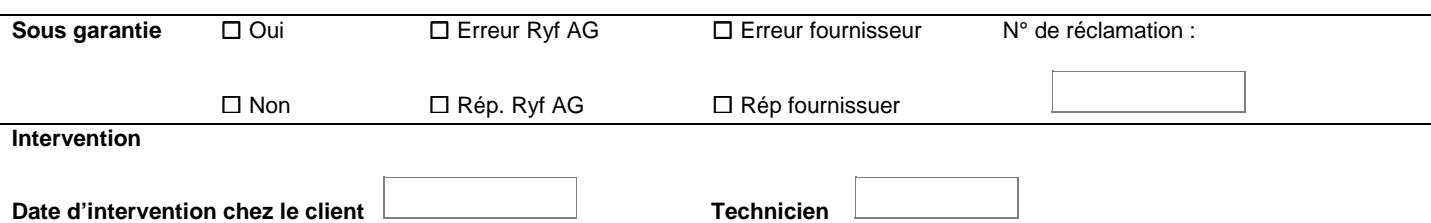

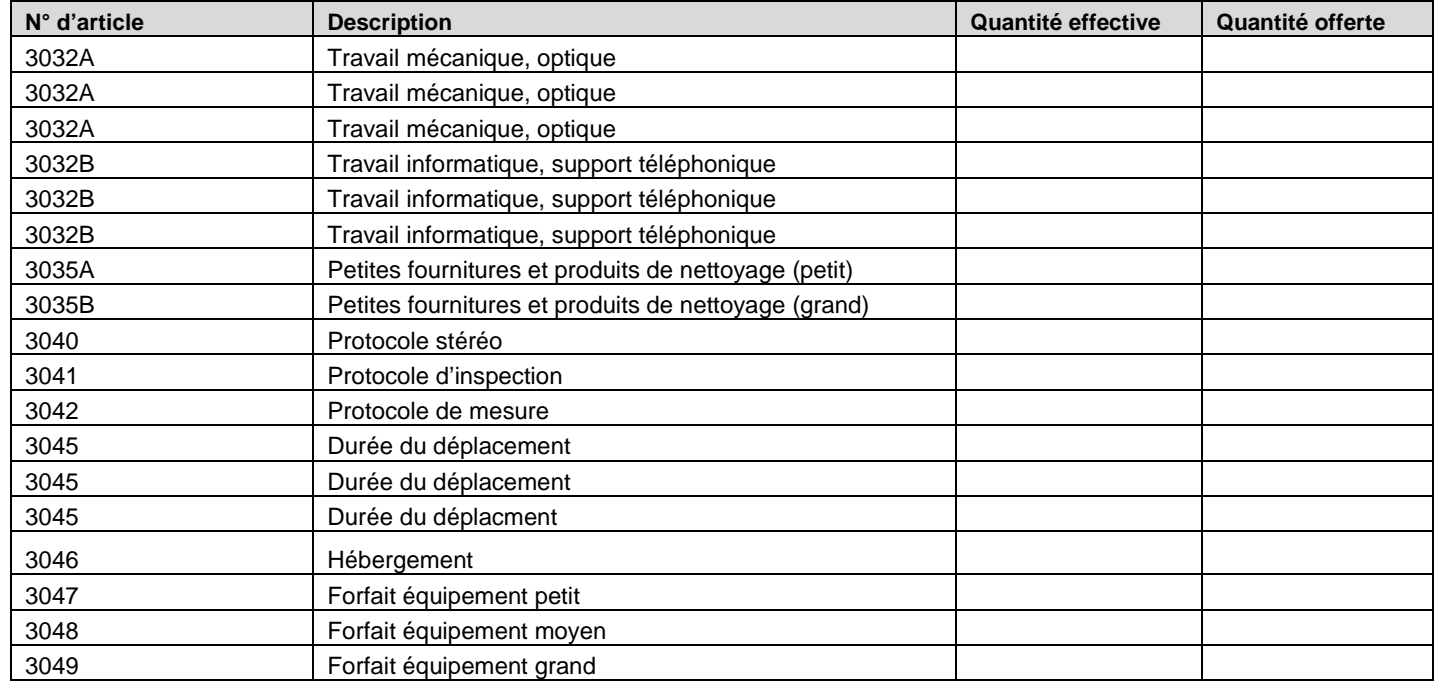

#### **Pièces de rechange utilisées**

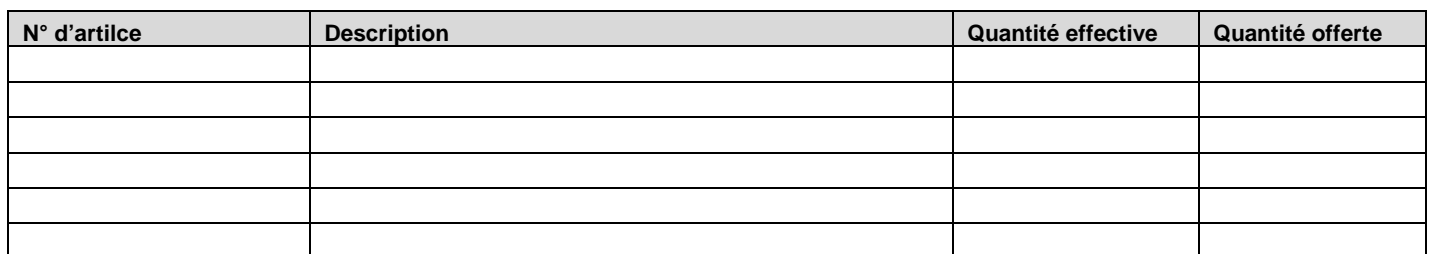

## **Description des travaux effectués**

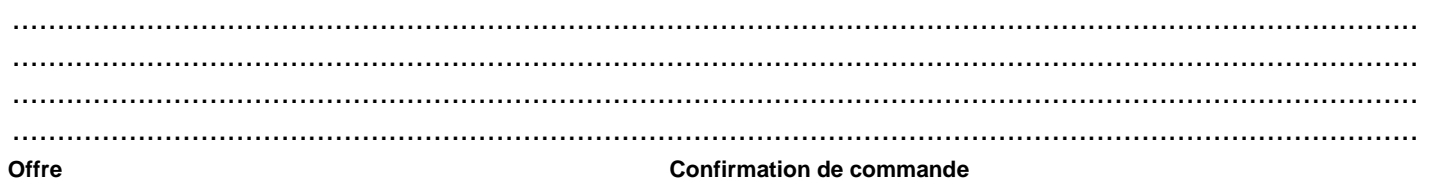

### **Confirmation des travaux effectués**

Travaux effectués: ……………………………………………… Confirmation du client: …………………………………………………. (date / signature technicien)

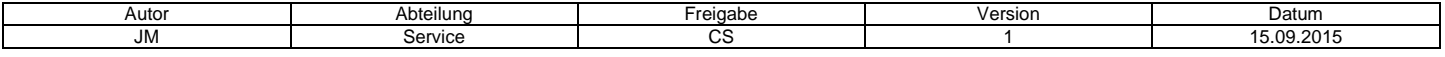

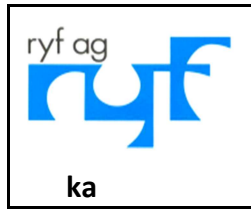

Formulaire

Formulaire d'acceptation et rapport Cas de garantie, réparations et services QM 0016f V01 00

Page 3 d 3

# La troisième page est exclusivement pour l'utilisation interne

## **Action**

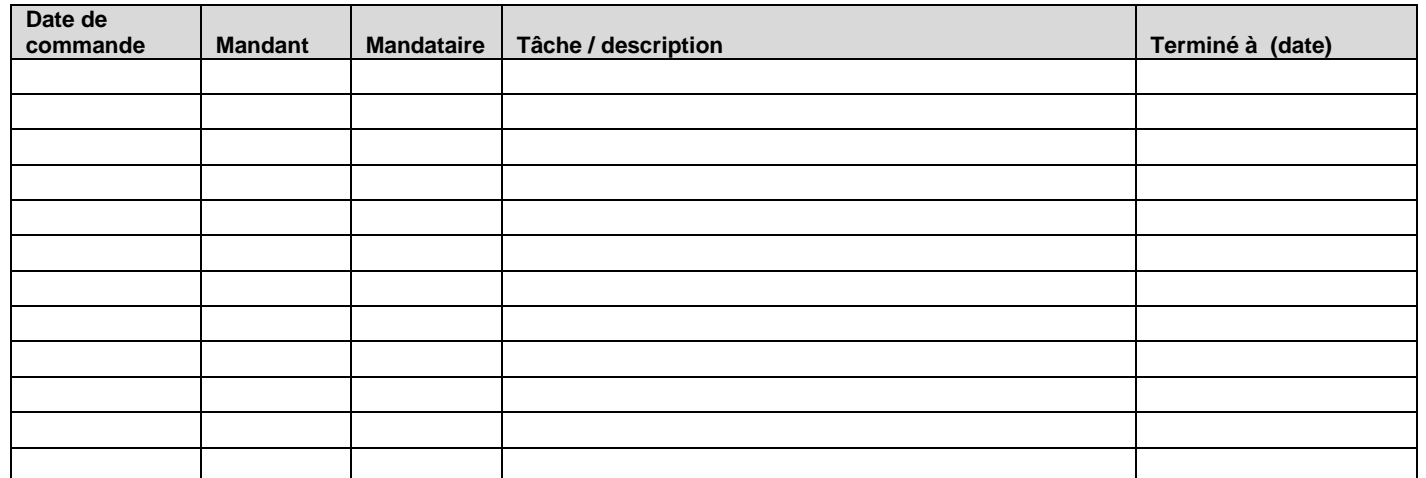

#### Remarques

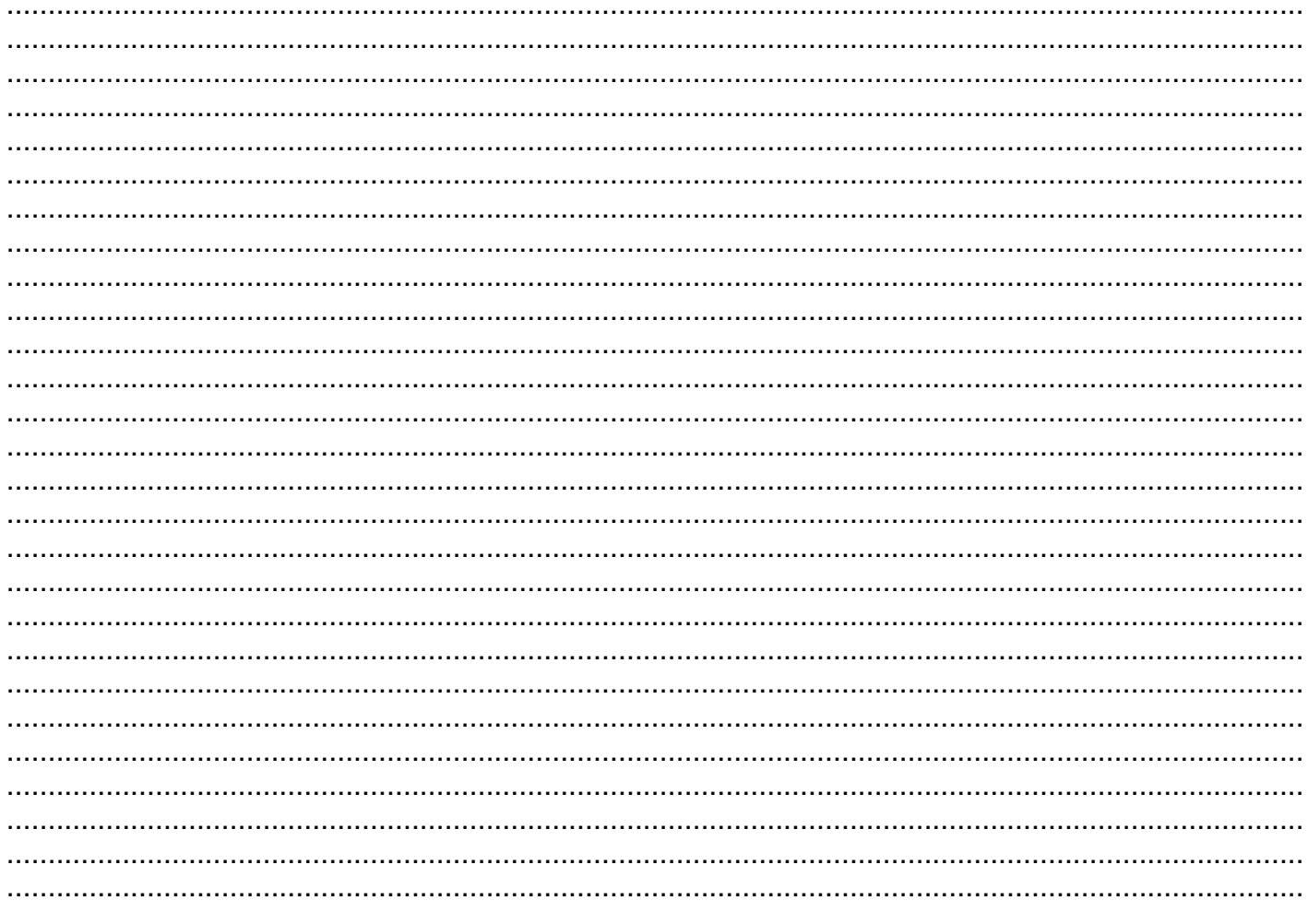

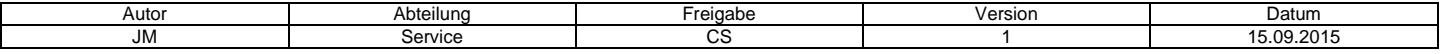